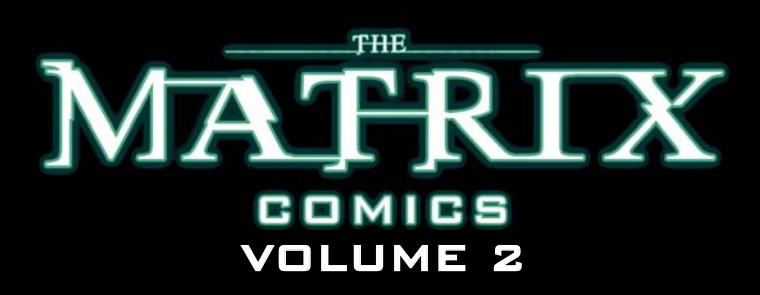

In stores November 2004 160 pages Recommended retail price: ISBN 1-932700-09-9 (soft cover)

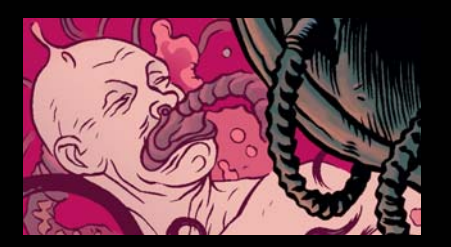

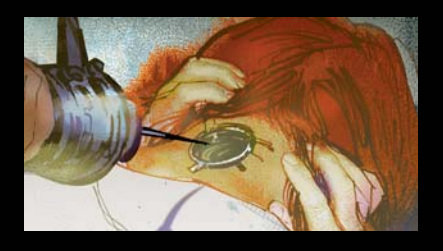

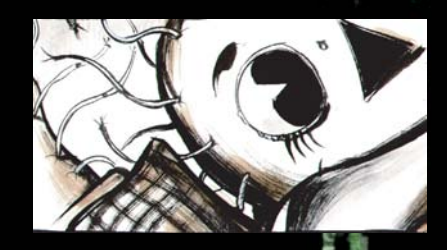

Marketing for THE MATRIX COMICS: VOLUME 2 will be tied to The Ultimate Matrix Collection

- 10 disc DVD box set. The box set will be released December 7, 2004 and includes:
- All three MATRIX films
- All nine ANIMATRIX anime episodes
- Behind the scenes footage from the shooting of the trilogy
- Never before seen footage written & directed by the Wachowski Borthers for the ENTER THE MATRIX video game
- Hours of featurettes with the people who shaped the trilogy
- $\frac{1}{2}$ An ad for THE MATRIX COMICS: VOLUME 2 will appear in the accompanying DVD booklet

Marketing will also be tied to the release of **2 BRAND NEW direct-to-trade comics from the** creators of THE MATRIX, debuting in November & December 2004:

- DOC FRANKENSTEIN created by Geof Darrow & Steve Skroce, written by the Wachowski Brothers
illustrated by Steve Skroce
- **THE SHAOLIN COWBOY** created, illustrated & written by Geof Darrow with ass-ologue by the Wachowski Brothers

 $\cdot$ Cross promotional preview pages for THE MATRIX COMICS: VOLUME 2 will appear in both comics. Trade collections of both comics will be forthcoming in 2005

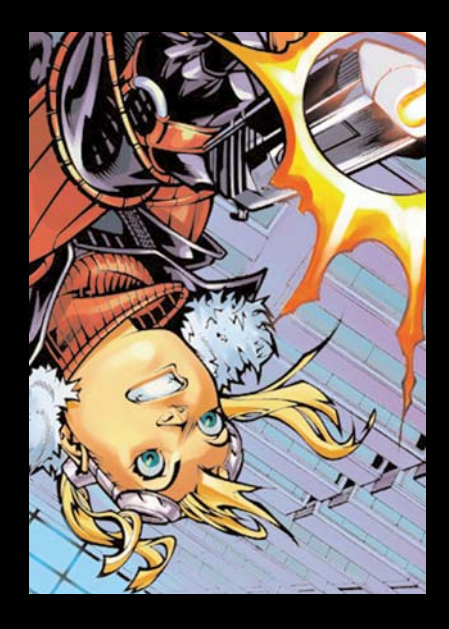

## ONLINE

Extensive promotion at the official MATRIX website: www.thematrix.com (which currently receives over 700, 000 hits per month), and all collaborators' websites

## PRESS KITS

Press Kits are being sent to long lead arts & entertainment magazines, including: Entertainment Weekly, Spin, Rolling Stone, Variety, etc.

## PRESS OUTREACH

The Wachowski Brothers will discuss THE MATRIX COMICS: VOLUME 2 in any upcoming interviews

## APPEARANCES

Possible appearances by the Wachowski Brothers at select locations